**Betreff:** WG: Forum 60 plus / Newsletter Oktober 2012

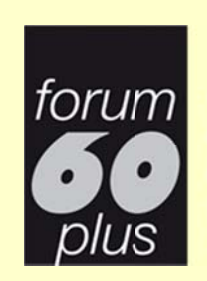

der Gemeinden Habsburg Hausen Mülligen Windisch

Liebe Vereinsmitglieder Liebe Freunde und Sympathisanten

Seit unserem letzten Newsletter vom September 2012 haben 14 Anlässe stattgefunden, über zwei davon berichten wir Ihnen hier etwas näher. Über zwei weitere rapportieren wir im nächsten eNewsletter.

22 Veranstaltungen sind noch bis Ende Jahr geplant. Also ein reichhaltiges Programm, dass alle mit der Organisation betrauten fordert, aber auch Genugtuung verschafft, wenn die Anlässe entsprechend gut besucht werden und gefallen. reichhaltiges Programm, dass alle mit der Organisation betrauten<br>fordert, aber auch Genugtuung verschafft, wenn die Anlässe<br>entsprechend gut besucht werden und gefallen.<br>In den zwei Ausflügen "Besichtigung Regionalpolizei"

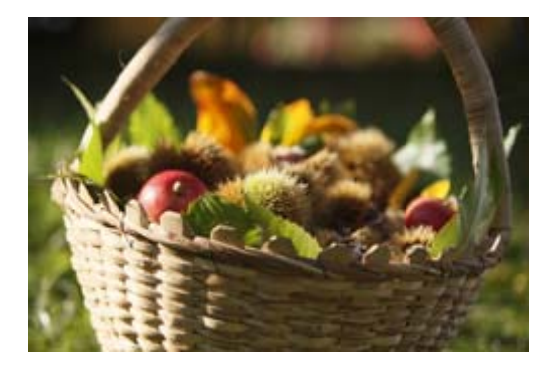

**Newsletter Oktober 2012** 

Teilnehmerzahl, hat es für Raschentschlossene noch einige Plätze frei. Details siehe unten.

Unsere Umfrage zum Postversand hat ein geringes Echo gefunden. Es haben sich nur 6 Mitglieder von 160 eMail Empfängern entschlossen, auf die Postzuteilung der vierteljährlichen Unterlagen zu verzichten und sich mit den elektronischen Informationen auf unserer Website und unserem eNewsletter zu begnügen. Wir wiederholen deshalb den Aufruf hier nochmals. Der Versand der Unterlagen für das erste Quartal 2013 ist in Vorbereitung. Wir nehmen Ihre Meldung aber noch gerne bis zum 31.10.2012 entgegen.

Der Herbst hat nun definitiv Einzug gehalten und uns jetzt noch einige schöne Tage beschert, die Sie hoffentlich geniessen können.

Wir wünschen Ihnen eine recht schöne Herbstzeit und grüssen Sie freundlich

Für den Vorstand Heinz Brun n

# Umfrage zum Postversand bis 31.10.2012 verlängert

## **Porto, Papier und Druckkosten sparen**

Einzelne Mitglieder haben gewünscht, die vierteljährlichen Informationen nicht mehr per Post zu erhalten, sondern nur noch per eMail, weil sie die Informationen am Bildschirm anschauen und nur das ausdrucken, was sie besonders interessiert resp. was sie doch noch zusätzlich in Papierform wünschen. .

Es werden so natürlich Porto-, Druck- und Papierkosten gespart, nebst der Arbeit für Druck und Verpacken.

Auf der anderen Seite wissen wir, dass viele Mitglieder lieber mit Papier in der Hand arbeiten und teilweise von der Drucker-Ausrüstung her, nicht in der Lage sind, handliche Broschüren oder doppelseitig auszudrucken.

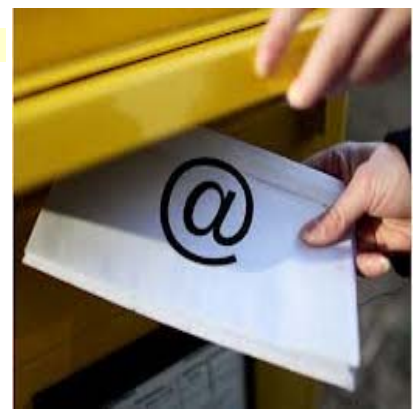

# **Falls Sie in Zukunft auf die Zustellung von Papierunterlagen verzichten wollen....**

... tragen Sie Ihren Namen und die eMail-Adresse in das Antwortformular ein und wir werden Ihnen die vierteljährlichen Unterlagen:

- **Newsletter**
- Veranstaltungskalender
- Flyer für Anlässe
- Einladung und Unterlagen für Mitgliederversammlung (1 x pro Jahr)
- usw.

in Zukunft nur noch elektronisch per eMail zustellen.

Sämtliche Informationen sind auch während der Gültigkeitsdauer auf unserer Website www.forum-60-plus.ch einsehbar, können heruntergeladen oder direkt ausgedruckt werden.

## **Hier geht es zum Antwort-Formular**

# **Veranstaltungen für Raschentschlossene**

Für folgende zwei Besichtigungen hat es noch wenige Plätze frei:

### **26.10.2012 Besichtigung Kantonspolizei Aargau**

Treffpunkt 14.15 Uhr Eingang Kantonspolizei Aargau, Tellistrasse 85, 5004 Aarau Details siehe hier

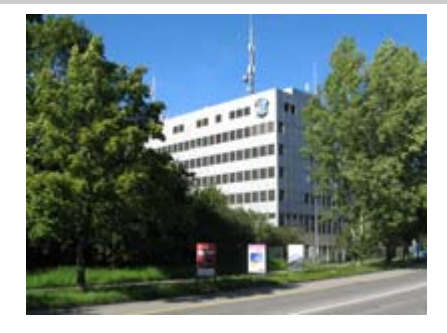

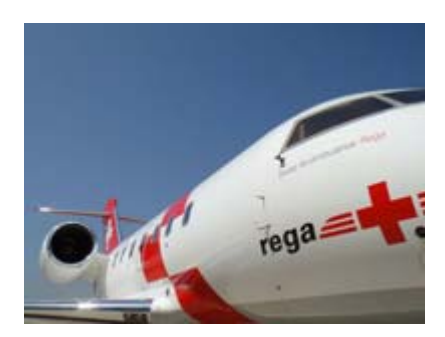

### **30.11.2012 Besichtigung Rega-Center Zürich Flughafen**

Treffpunkt: 14.10 Bahnhof Brugg, Gleis 1, Sektor C Details siehe hier

Die Anmeldungen müssen für beide Anlässe bis **spätestens 22. Oktober 2012** erfolgen bei:

Rita Frey, 056 443 32 26 / 079 739 65 95 oder rify@bluewin.ch

# **Hinweise auf besondere Anlässe**

## **14.11.2012 Startanlass neue Veranstaltungsreihe Moderne Technik**

**Jeweils am 2. Mittwoch im Monat** führen wir einen Anlass mit dem Thema "Moderne Technik" durch.

Es werden dort durch verschiedene Referenten, möglichst aus den Reihen der eigenen Mitglieder, Themen über die modernen Kommunikations- und Informatikmittel behandelt. Die Anlässe richten sich nicht an "Freaks", sondern an Leute, die sich näher über die Moderne Technik informieren möchten. Willkommen sind natürlich auch, Mitglieder, die besondere Kenntnisse auf einem Gebiet haben und bereit sind, diese den "weniger Wissenden" zu vermitteln.

Der erste Anlass findet statt am

**14. November 2012 an der Enzianstrasse 15, 5212 Hausen,** bei Brun im Studio 1. Stock 14.00 - 16.00 Uhr

Der Nachmittag dient der Einführung, der Bedürfnisabklärung und dem Gedankenaustausch.

Die Teilnehmerzahl ist auf 20 Personen beschränkt. Zurzeit hat es aber noch Platz.

**Die Anmeldungen müssen bis 7. November 2012 erfolgen an:** Heinz Brun, Enzianstrasse 15, 5212 Hausen 056 441 67 86 oder heinz.brun@forum-60-plus.ch

Details finden Sie hier.

## **Terminerinnerung monatlich 1. Dienstag im Monat:**

### **6.11.2012 Lindenpark-Mittagstisch für Senioren der Region**

12.15 Uhr Saal Sanavita AG, Lindenpark, Lindhofstrasse 2, Windisch

Anmeldung bis 5.11.2012, 10.00 Uhr, bei Frau Paula Egli, 056 441 49 09

## **Berichte über zwei Veranstaltungen**

## **25.9.2012 Apéro forum 60 plus im Mikado**

Im Mikado trafen sich ca. 60 Vereinsmitglieder und Freunde zu einem gemütlichen Apéro und Gedankenaustausch.

Myrtha Schmid hat über den gelungenen Anlass einen Bericht unter dem Titel **"Forum 60 plus will kein Unterhaltungsverein werden"** geschrieben, den Urs Hofstetter mit Fotos ergänzt hat. Herzlichen Dank an das Reporterteam.

Hier geht es zum Bericht.

## **10.10.2012 Vortrag Patientenverfügung**

Zum Auftakt der Vortragsserie, einer Zusammenarbeit der sanavita Stiftung mit dem forum-60-plus, fand der erste Anlass im vollen Saal des Lindenparks statt. Die vielen Teilnehmer zeigten, dass dieses Thema sehr aktuell ist.

Fritz Richner hat über diesen informativen Anlass einen Bericht verfasst. Auch an ihn ein herzliches Dankeschön.

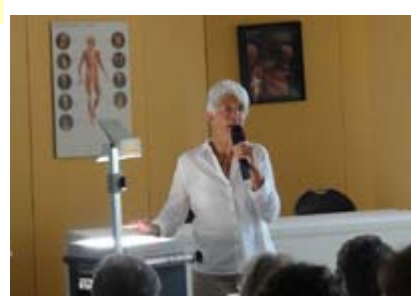

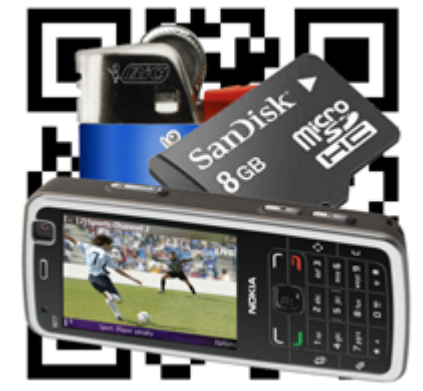

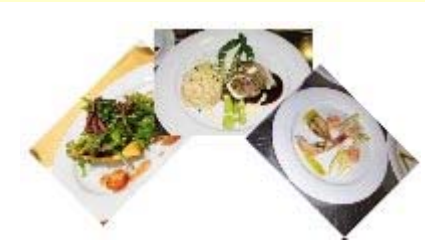

# **"Stellenanzeiger"**

Wir suchen weiterhin

#### **Verstärkung für unseren Vorstand.**

Wenn Sie denken, das wäre doch etwas für mich, dann lesen Sie hier weiter...

#### **Verwirklichen Sie Ihre Ideen**

Sie haben besondere Kenntnisse, Erfahrungen, Fähigkeiten, Hobbies und wollten eigentlich schon lange andere daran teilhaben lassen. Unter dem Motto **"Senioren unterstützen Senioren"** bieten wir Ihnen eine Plattform, wo Sie Ihre Ideen verwirklichen können.

Interessiert?, dann lesen Sie hier weiter...

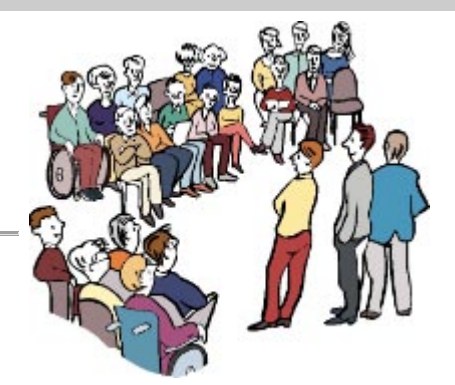

## **Unsere ständigen Dienstleistungen**

## **Begleitung und Hilfe im Haushalt**

Kurzbeschreibung:

Spontane Hilfe für gelegentliche Arbeiten in und ums Haus, kleine Reparaturen, unterstützende Tätigkeiten im Haushalt und Garten

#### Für Details lesen Sie hier

## **Fahrdienst**

Kurzbeschreibung: Gelegentliche Fahrten zu Anlässen, Einkäufen etc. Keine Rollstuhlfahrten. Regelmässige Fahrten nach Absprache.

Für Details lesen Sie hier

## **Saisonale Blumengestecke**

Kurzbeschreibung: Tipps und Unterstützung zur Herstellung von saisonalen Gestecken, Blumenschmuck und Grabschmuck.

### Für Details lesen Sie hier

## **PC-Support**

Kurzbeschreibung: Hilfe bei PC-Problemen, Beratung beim PC- oder Software-Kauf, Fernwartung über Internet, Schulung von Vereinsmitgliedern

### Für Details lesen Sie hier

## **Spezielle Friedhoffahrten**

Kurzbeschreibung:

Barbara Huber und andere FahrerInnen führen spezielle Fahrten auf den Friedhof Windisch durch. Frau Huber bietet Ihnen auch Unterstützung bei der Grabpflege und steht Ihnen mit Tipps gerne zur Verfügung.

Für Details lesen Sie hier

# **Tipps bei der Verwendung unserer Website (4.Teil)**

### **RSS-Feeds abonnieren**

RSS-Feeds sind ein praktisches Mittel, um laufend über die Änderungen auf einer Website informiert zu werden, ohne dass die Seiten regelmässig aufgesucht werden müssen.

**N** RSS-Feeds

Hier geht es zur Anleitung

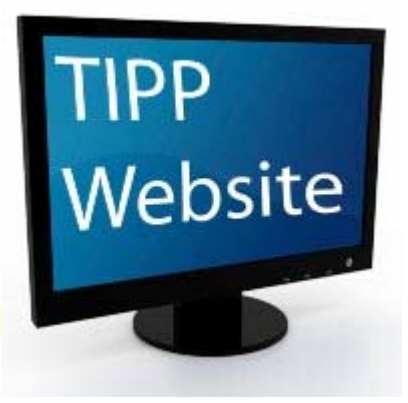

## **Veranstaltungen in persönlichen Kalender übertragen**

Die Veranstaltungstermine in unserem Veranstaltungskalender auf der Website können via dem Symbol iCal automatisch in andere elektronische Kalender auf dem PC, Laptop, iPhone, iPad übertragen werden. (z.B. Outlook)

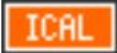

Hier geht es zur Anleitung

## **Zusammenfassung der bisherigen Tipps**

Für eine Aufstellung aller bisherigen Tipps klicken Sie hier.

Sollten Sie künftig den Newsletter nicht mehr wünschen, so klicken Sie hier auf Abmelden